## Revisionsberättelse för Nacka HI

För verksamhets år 2023-01-01-2023-12-31

Jag har som utsedd revisor av Nacka HI:s årsmöte granska föreningens räkenskaper och förvaltning för verksamhetsåret 2023 och kan efter detta lämna följande revisionsberättelse

Revisionen är utförd enligt god redovisningssed. Jag har granskat bokföring och gått igenom årsbokslut samt andra relevanta uppdrag. Med avseende på ovanstående eller i övrigt beträffande förvaltning av föreningens verksamhet har inte resulterat i några anmärkningar.

Med bakgrund av detta föreslår jag att årsmötet beviljar styrelsen ansvarsfrihet för det gångna räkenskapsåret.

Datum enligt digital signatur

Elin Salo Tedborn Revisor

## Verification

Transaction 09222115557511431065

## Document

Revisionsberättelse 2023 Nacka HI Main document 1 page Initiated on 2024-02-23 20:34:53 CET (+0100) by Elin SaloTedborn (ES) Finalised on 2024-02-23 20:34:53 CET (+0100)

## Signatories

Elin SaloTedborn (ES) Riksbyggen elin.salo.tedborn@riksbyggen.se Signed 2024-02-23 20:34:53 CET (+0100)

This verification was issued by Scrive. Information in italics has been safely verified by Scrive. For more information/evidence about this document see the concealed attachments. Use a PDF-reader such as Adobe Reader that can show concealed attachments to view the attachments. Please observe that if the document is printed, the integrity of such printed copy cannot be verified as per the below and that a basic print-out lacks the contents of the concealed attachments. The digital signature (electronic seal) ensures that the integrity of this document, including the concealed attachments, can be proven mathematically and independently of Scrive. For your convenience Scrive also provides a service that enables you to automatically verify the document's integrity at: https://scrive.com/verify

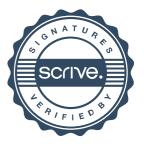